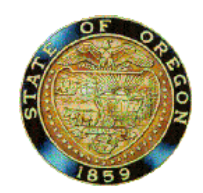

## **Electronic Notarization Notice**

Secretary of State - Corporation Division - 255 Capitol St. NE, Suite 151 - Salem, OR 97310-1327 - http://www.FilingInOregon.com - Phone: (503) 986-2200

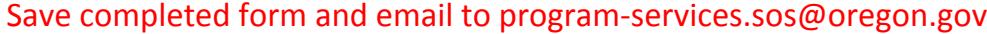

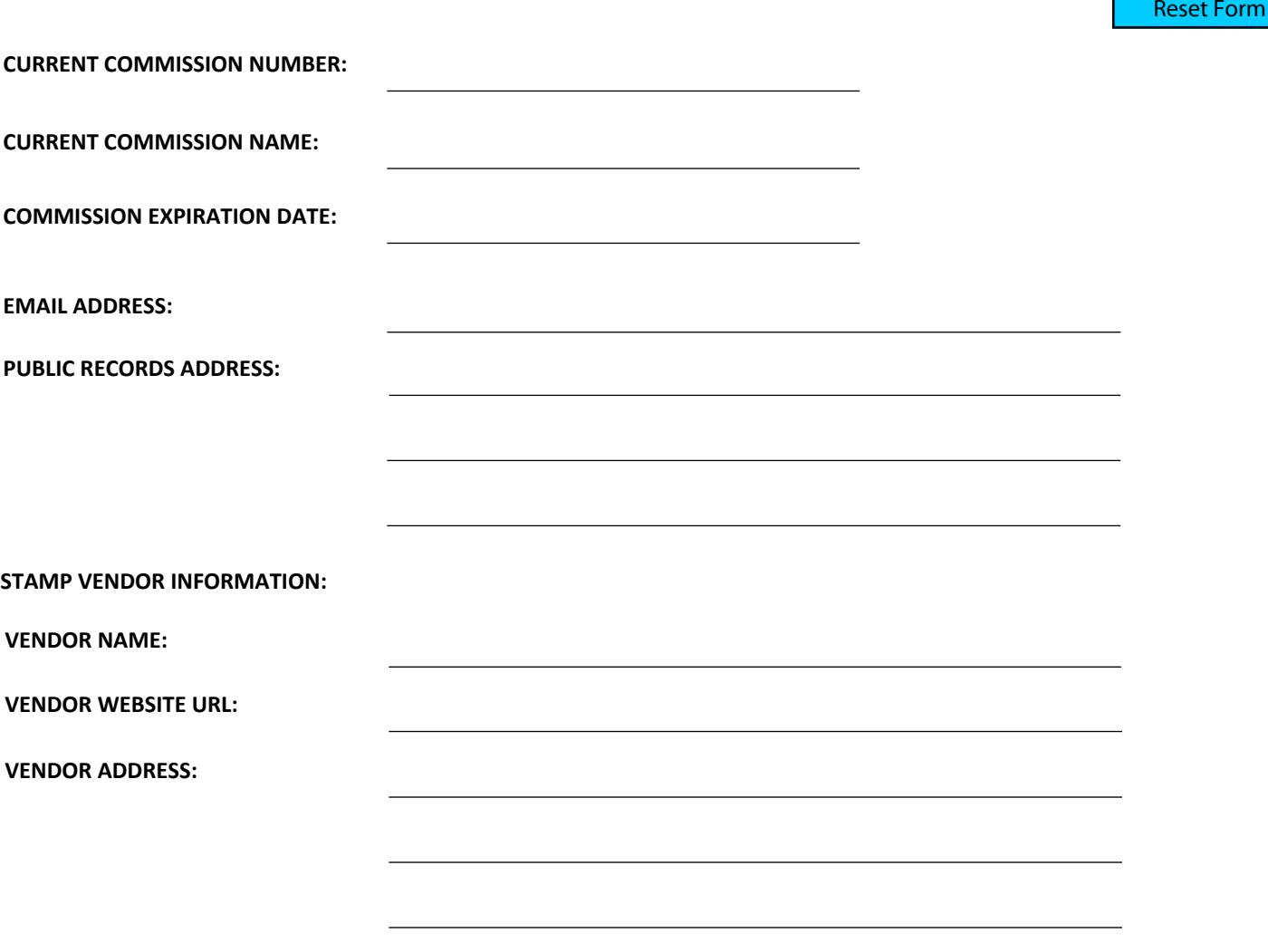

I hereby declare that, to the best of my knowledge, the method of electronic notarization that I will use meets the National  $\Box$ Electronic Notarization Standards adopted by the National Association of Secretaries of State. I understand that any misrepresentation in this document is subject to penalty for perjury.

Accompanying this document is an example of an electronically notarized document that includes my electronic notary stamp,  $\Box$ the electronic notarial signature, which is, a graphic reproduction of my handwritten signature on file with the Secretary of State and the electronic notarial certificate. The accompanying document is in the PDF-A format.

**NAME:**

**SIGNATURE:**

## **Instructions for submitting the Electronic Notarization Notice**

- 1. Complete all of the fields on the Electronic Notarization Notice form.
- 2. "Save" the completed form to your desktop, file folder etc.
- 3. Address an email to our office at program-services.sos@oregon.gov with "Electronic Notarization Notice" in the subject line.
- 4. Attach your "saved" Electronic Notarization Notice.
- 5. Attach your example of an electronically notarized document.
- 6. "Send" the email with attachments.